## **"УТВЕРЖДАЮ"**

Проректор по научной работе Ивановского государственного энергетического университета \_\_\_\_\_\_\_\_\_\_\_\_\_\_ В.В. Тютиков «\_\_\_\_» \_\_\_\_\_\_\_\_\_\_\_\_\_ 2024 г.

## **ПОЛОЖЕНИЕ о проведении V открытого конкурса «Мир 3D моделирования»**

### **1. Общие положения**

**1.1.** Положение о V открытом конкурсе «Мир 3D моделирования» определяет цели, задачи и порядок проведения V открытого конкурса «Мир 3D моделирования» (далее – Конкурс).

**1.2.** Участниками Конкурса могут стать студенты, обучающиеся по образовательным программам высшего образования, учащиеся общеобразовательных и профессиональных образовательных организаций, а также преподавателей данных организаций.

**1.3.** Организатором Конкурса является ИГЭУ. Конкурс проводится на базе факультета информатики и вычислительной техники.

## **2. Цели и задачи Конкурса**

**2.1.** Цели Конкурса:

- повышение интереса к 3D моделированию и Web-дизайну;

- развитие творческого мышления и интереса к научно-технической деятельности.

**2.2.** Задачи Конкурса:

- тренировка навыков работы в графических системах;

- применение технологий трехмерного моделирования и дизайна в учебном процессе;

- выявление талантливых студентов, имеющих глубокие знания, умения, навыки в области моделирования и дизайна в графических системах, способных успешно представлять университет на Всероссийских и региональных студенческих конкурсах и соревнованиях по указанным направлениям.

# **3. Номинации Конкурса**

**3.1.** Конкурс проводится по пяти номинациям:

1 номинация – 3D-Техно;

2 номинация – 3D-Дизайн;

3 номинация – 3D-Социум;

4 номинация – Компьютерная анимация

5 номинация – Web-дизайн.

**V открытый конкурс «Мир 3D моделирования»**

**3.2.** Конкурсные работы в номинации «3D-Техно» включают разработку идеи, моделирование и представление 3D модели объекта/изделия, согласно выбранному направлению. Направления номинации:

- робототехника;

- машиностроение;

- приборостроение;

- автомобилестроение;

- космические объекты;

- архитектурные и строительные конструкции.

**3.3.** Конкурсные работы в номинации «3D-Дизайн» включают разработку идеи, моделирование и представление-визуализацию 3D модели объекта, согласно выбранному направлению. Направления проектов:

- дизайн технических и архитектурных объектов;

- дизайн интерьеров;

- ландшафтный дизайн;

- дизайн бытовых предметов и ювелирных изделий;

- инсталляции.

**3.4.** Конкурсные работы в номинации «3D-Социум» включают разработку концепции, создание и представление-визуализацию 3D дизайн-плаката по социальнозначимым направлениям. Направления номинации:

- «Я горжусь»;
- «Родные просторы»;
- «Мир без наркотиков»;

- «Диалог поколений»;

- «Здоровое поколение без СПИДа» и др.

**3.5.** Конкурсные работы в номинации «Компьютерная анимация» включают разработку концепции, создание и представление анимационного ролика по социально-значимым направлениям. Направления номинации:

- «Как прекрасен этот мир»;

- «Родные просторы»;

- «Мир фантастки» (робототехника (механизмы, различные роботы, в том числе фантастические) и т.п.);

- «Космос. Вселенная»;

- «Мир игрушек» (любые игрушки, персонажи мультфильмов);

- анимированные открытки.

**3.6.** Конкурсные работы в номинации «Web-дизайн» включают разработку концепции, создание и представление дизайна одностраничного сайта. Цель сайта: показать основную информацию о товаре(ах) / услуге(ах) / мероприятии(ях), заинтересовать посетителя и дать возможность воспользоваться полученной информацией (купить / приобрести / посетить).

### **4. Порядок организации Конкурса**

**4.1.** Форма проведения Конкурса - заочная.

**4.2.** В целях координации проведения Конкурса создается организационный комитет (далее – Оргкомитет).

**4.3.** Оргкомитет:

− обеспечивает организацию и проведение Конкурса;

− осуществляет информационную поддержку Конкурса;

− осуществляет прием и регистрацию заявок на участие в Конкурсе;

- утверждает состав и определяет порядок деятельности Экспертной комиссии;

− утверждает список победителей и призеров Конкурса.

**4.4.** Экспертная комиссия:

− осуществляет проверку и оценивание конкурсных работ участников на основе разработанных критериев;

− представляет в Оргкомитет Конкурса предложения по присуждению дипломов победителей и призеров Конкурса.

**5. Критерии оценки конкурсных работ**

− вносит предложения по совершенствованию организации Конкурса.

#### № Критерий Номинации 3D-Техно 3D-Дизайн 3D-Социум Компьютерная анимация Баллы 1 Сложность объекта/ изделия 30 20 20 20 2 Оригинальность идеи/ концепции 20 20 20 20 3 Глубина проработки/ Сложность элемент луоина прораоотки/ Сложность элемен- $\begin{vmatrix} 20 & 20 \end{vmatrix}$  20 20 20 4 Полнота и оптимальность использования функциональных возможностей используемого ПО 10 | 10 | 10 5 Наличие фотореалистичных изображе- $\begin{array}{|c|c|c|c|c|c|} \hline \end{array}$  20  $\begin{array}{|c|c|c|c|c|} \hline \end{array}$  20  $\begin{array}{|c|c|c|c|c|} \hline \end{array}$  20  $\begin{array}{|c|c|c|c|c|} \hline \end{array}$  20  $\begin{array}{|c|c|c|c|c|} \hline \end{array}$ 6 Качество представления материала 10 10 10 10

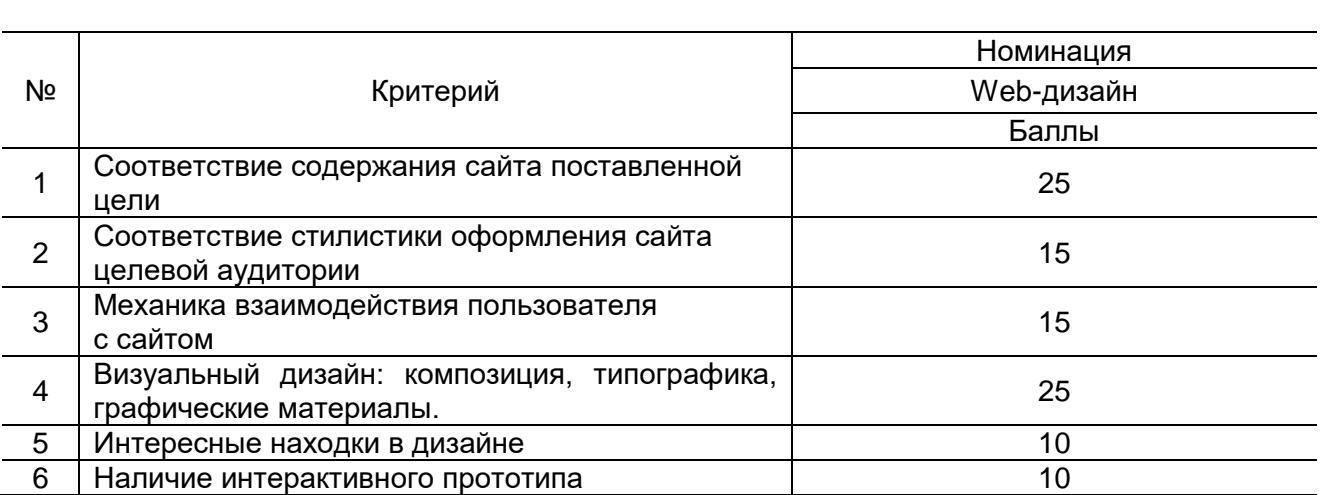

# **6. Сроки проведения конкурса**

**6.1.** Конкурс проводится с 30 марта по 15 мая 2024 г.

**6.2.** Заявки и конкурсные работы принимаются до 15 мая 2024 г включительно.

**6.3.** Рассмотрение и оценка работ Экспертной комиссией проводится с 16 по 19 мая 2024 г. В случае большого количества конкурсных работ возможно продление сроков экспертизы.

**6.4.** Объявление итогов Конкурса с 20 по 25 мая 2024 г.

# **7. Требования к конкурсной работе**

**7.1.** На Конкурс принимаются индивидуальные или групповые работы (до 2-х авторов).

**7.2.** Представленная работа должна быть авторской.

**7.2.1.** Работы в номинациях 1, 2, 3, 4 должны содержать не менее 80% оригинальных моделей. Допускается использование заимствованных в сети Интернет моделей и других графических материалов для антуража (не более 20 %).

**7.2.2.** Работы в номинации 5 выполняются для десктопа: ширина страницы 1600 px, высота любая и зависит от количества экранов. Адаптивные версии выполнять не надо. Работы могут содержать любые изображения и иллюстрации заимствованных в сети Интернет: иллюстрации, мокапы, 3D модели, фотографии и скриншоты. Стиль должен соответствовать целевой аудитории и ее предпочтениям. Ограничений по стилистике дизайна сайта нет, допускается выбрать нейтральный стиль.

**7.3.** Работа должна быть выполнена с использованием программного обеспечения (ПО).

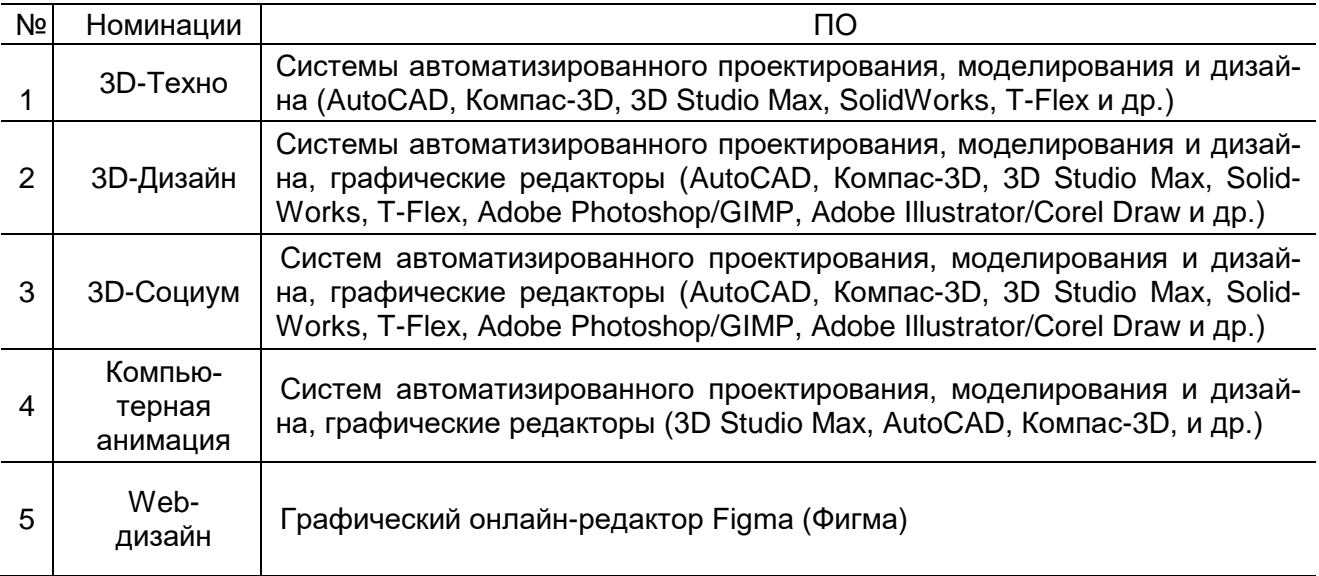

**7.4.** Представление материалов конкурсной работы в номинациях 1,2,3,4.

Все материалы конкурсной работы помещаются в одном архиве (разрешенные архиваторы zip или 7-zip), название архива формируется из ФИО участника, названия образовательной организации и номинации (например, ПетровИС\_ИГЭУ\_3DТехно).

Архив должен содержать следующие материалы:

1) в форме презентации Microsoft Power Point. Презентация должна иметь следующую структуру:

1 слайд – данные участника конкурса и руководителя (при наличии);

2 слайд – описание идеи/концепции конкурсной работы с указанием программного обеспечения (ПО), которое было использовано для выполнения;

3 – 6 слайды – скриншоты оригинальных моделей с кратким описанием технологии построения;

7 слайд – скриншот полученного результата: объекта /изделия /плаката;

2) в формате ПО, в котором выполнялось конкурсная работа;

3) дополнительные файлы, необходимые для детального просмотра конкурсной работы (заимствованные в сети Интернет модели, библиотеки материалов, карты текстур и т.п).

**7.5.** Представление материалов конкурсной работы в номинации 5.

Предоставляется:

1) ссылка на работу в фигме;

2) графическое изображение работы (в png или jpg). название работы формируется из ФИО участника, названия образовательной организации (например, ПетровИС\_ИГЭУ)

# **8. Порядок участия в Конкурсе**

**8.1.** Для участия в Конкурсе в номинациях 1, 2, 3, 4 каждому участнику необходимо выслать в Оргкомитет на e-mail [olimp.cad@mail.ru](mailto:olimp.cad@mail.ru) :

1) заявку установленной формы (приложение 1).

2) графическое изображение (скриншот) объекта /изделия /плаката, выдвигаемого на Конкурс;

3) архив материалов конкурсной работы.

Допускается сохранить архив материалов конкурсной работы в облачном хранилище и указать ссылку для скачивания архива. Необходимо проверить, что представленная ссылка доступна для скачивания файла архива и файл открывается корректно.

**8.2.** Для участия в Конкурсе в номинации 5 каждому участнику необходимо выслать в Оргкомитет на e-mail [olimp.cad@mail.ru](mailto:olimp.cad@mail.ru) :

1) заявку установленной формы (приложение 1).

2) графическое изображение работы, выдвигаемой на Конкурс;

3) ссылку на работу в фигме.

Допускается сохранить графическое изображение конкурсной работы в облачном хранилище и указать ссылку для скачивания. Необходимо проверить, что представленная ссылка доступна для скачивания и файл открывается корректно.

**8.3.** Участник Конкурса, высылая заявку, подтверждает, что ознакомлен с Положением и дает свое согласие на использование передаваемых Оргкомитету материалов с указанием личных сведений авторов для проверки, оценки, включения в отчеты и публикации, связанные с организацией, проведением, освещением работы, продвижением конкурса и т. п.

**8.4.** Авторы лучших работ для всех категорий участников будут награждены дипломами 1, 2 и 3 степеней в каждой номинации.

**8.5.** Участники Конкурса, показавшие высокие результаты, но не вошедшие в число победителей и призеров получат дипломы участников.

**8.6.** Результаты Конкурса размещаются на сайте [http://ispu.ru](http://ispu.ru/) .

Декан ИВТФ Е.В. Егорычева

Начальник УНИР СиТМ САН ПАРАВИ А.В. Макаров

**V открытый конкурс «Мир 3D моделирования»**

# **ЗАЯВКА ДЛЯ УЧАСТИЯ В КОНКУРСЕ**

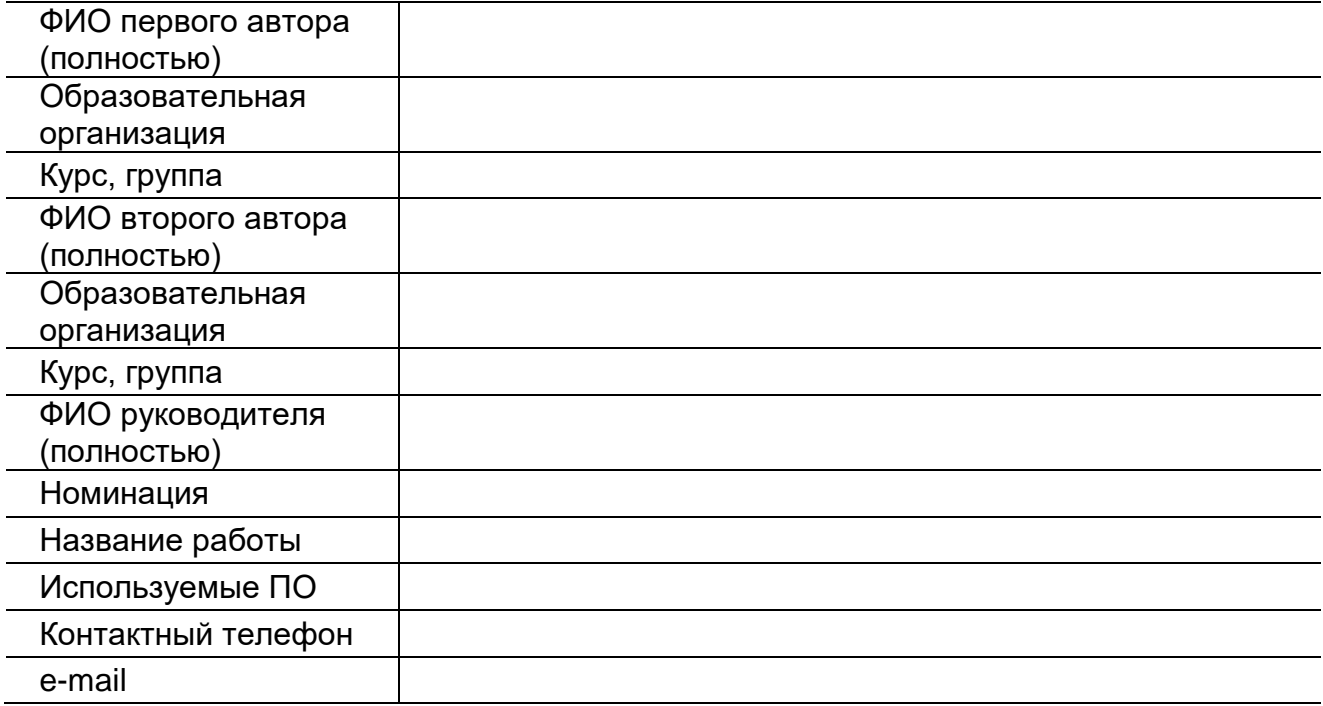